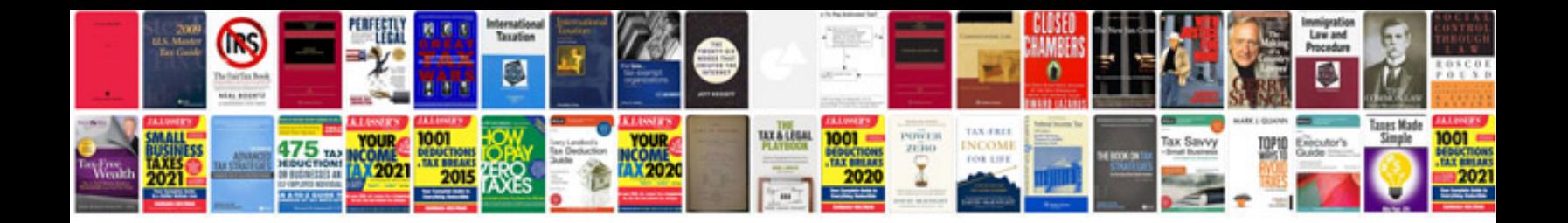

**Matematicke formule**

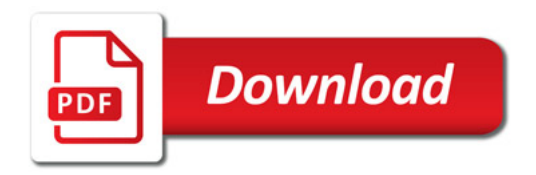

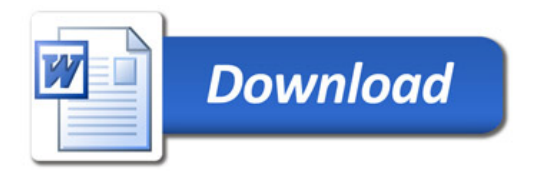